## **UNIVERSITY OF MICHIGAN PROCEDURES FOR CEDING TO NCI CIRB (CIRB)**

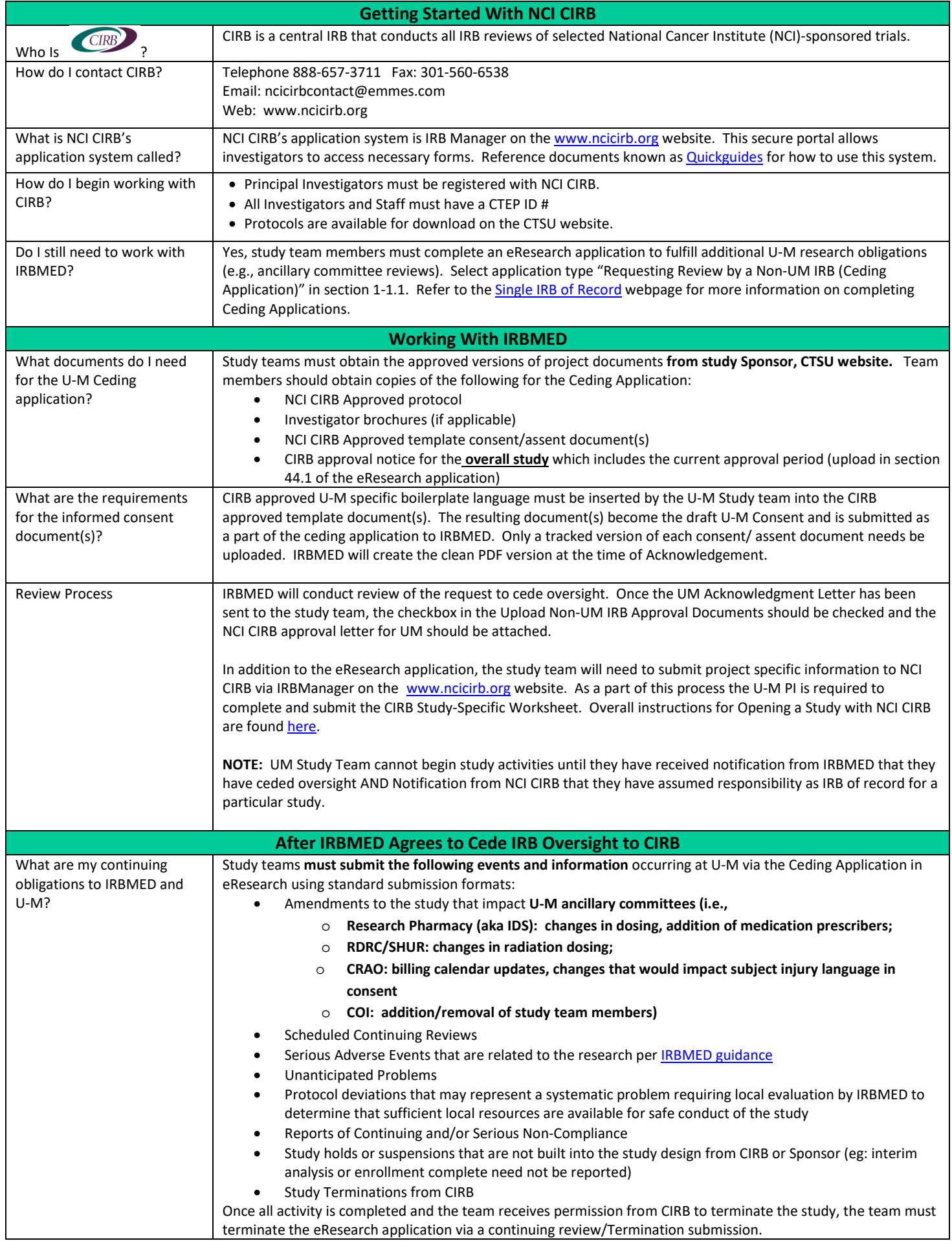